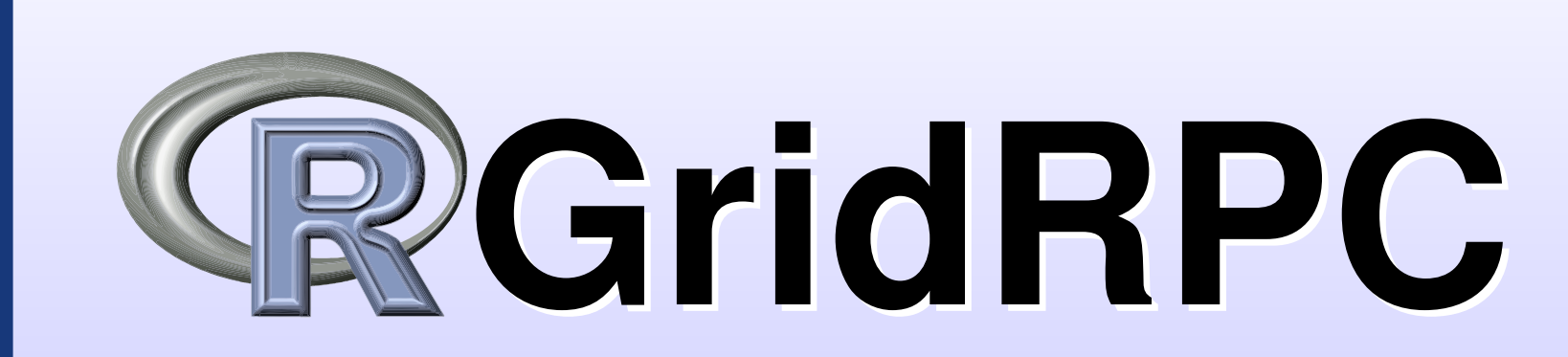

# Parallel Computing with R using GridRPC

Junji NAKANO and Ei-ji NAKAMA

The Institute of Statistical Mathematics, Japan and COM-ONE Ltd., Japan

at SC10 on 13-19 November 2010, New Orleans, LA, USA

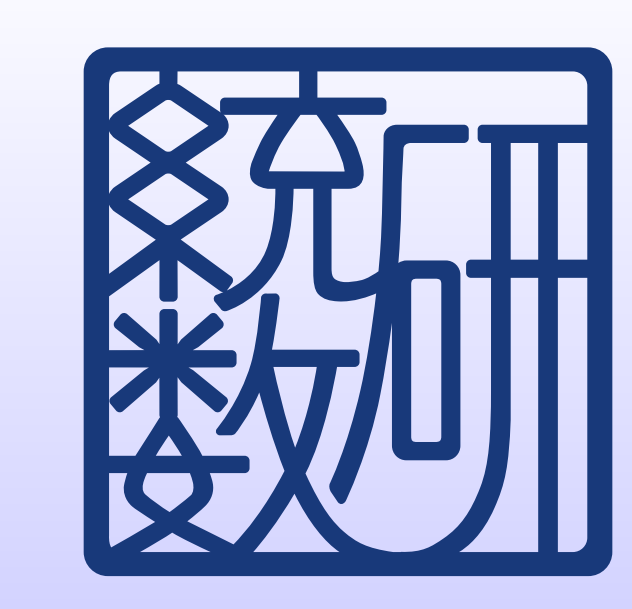

Introduction

R is a free software environment for statistical computing and graphics. We hope to use computing resources located on local and remote networks simultaneously by R easily and efficiently. For this aim, we make it possible to use GridRPC middleware by Ninf-G in R.

- We log in to a front-end of the remote system by using  $\operatorname{ssh}$
- Different remote systems require different operations even for executing the same job
- Systems have difficulty to access data located outside of firewall
- We can improve them by using GridRPC.

- GridRPC is middleware that provides a model for access to remote libraries and parallel programming for tasks on a grid. Ninf-G and Netsolve are famous GridRPC middleware. Other GridRPC middleware includes GridSolve, DIET, and OmniRPC.
- We use Ninf-G to realize GridRPC functions in R.
- Ninf-G is a reference implementation of GridRPC system using the Globus Toolkit. Ninf-G provides GridRPC APIs which are discussed for the standardization at the Grid Remote Procedure Call Working Group of the Global Grid Forum.
- Some implementations of GridRPC (including Ninf-G) can work through  $\operatorname{\text{ssh}}$  without any Grid middleware.

How we usually use remote resources

GridRPC

RGridRPC is an implementation to use embedded R and submits jobs to stubs. One process starts from the generation of a handle and ends by the the destruction of it. The figure below shows how GridRPC APIs are used.

# download \$ wget http://prs.ism.ac.jp/RGridRPC/RGridRPC\_0.10-302.tar.gz # create R\_LIBS\_USER directory \$ R -q -e 'dir.create(Sys.getenv("R\_LIBS\_USER"),rec=T)' # install \$ R CMD INSTALL RGridRPC\_0.10-302.tar.gz

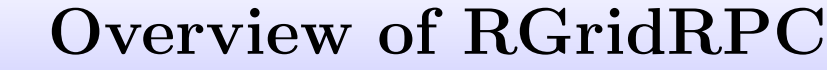

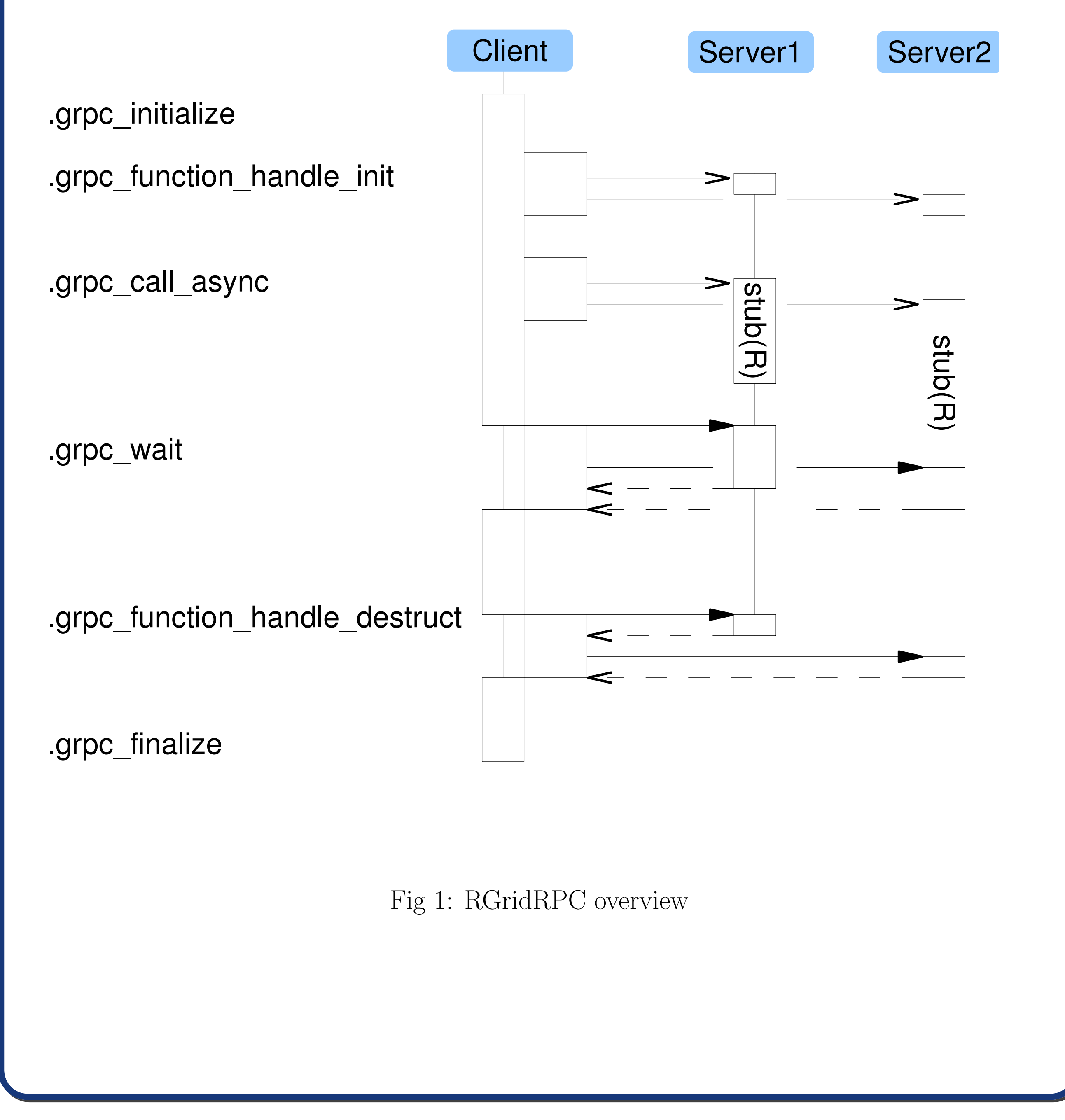

RGridRPC primitive functions

- RGridRPC reads the file client.conf in the current directry as a configuration file
- Two-way connections are required for RGridRPC.
- Client should be specified by a client hostname from server side in client.conf
- Or Proxy should be specified by a Proxy IP address from server side in client.conf
- An execution module of stub requires NG DIR environment variable to know the top directory of Ninf-G
- Client initialization and finalization functions
- .grpc initialize(config file)
- .grpc finalize()
- Handle functions
- .grpc function handle init(hostname)
- .grpc function handle default()
- .grpc function handle destruct(handle)

We provide an R function makeninfgconf to generate client.conf and RGridRPC.servername.nrf file. Bind address of each cluster needs to be specified manually.

- Session synchronous function
- $-$ .grpc\_call(handle,fun,...)
- Session asynchronous functions
	- .grpc call async(handle,fun,...)
- .grpc probe(session)
- .grpc wait(session)

## RGridRPC snow-like functions

"snow" is a package for parallel computing with R. • Client initialization and finalization functions – GRPCmake(hostname) – GRPCstop(handle) • Synchronous functions – GRPCevalq(handle,expr) – GRPCexport(handle,names) – GRPCcall(handle,fun,...) – GRPCclusterApply(handle,x,fun,...) • Asynchronous functions – GRPCcallAsync(handle,fun,...) – GRPCprobe(section) – GRPCwait(section)

## Installation procedures

RGridRPC can be easily installed by users.

When we use Grid system, we install Ninf-G for each calculation node and set NG DIR environment variable properly and install RGridRPC.

# Using Grid \$ NG\\_DIR=/opt/ng R CMD INSTALL RGridRPC\_0.10-302.tar.gz

## RGridRPC setup

• RGridRPC uses NRF (Ninf-G Remote Information File) as Information sources

#### makeninfgconf(

#### hostname=c(

"pbsclister.ism.ac.jp",

"remotesv.ism.ac.jp",

"localhost"),

### pkgpath=c(

"/home/eiji/R/i486-pc-linux-gnu-library/2.11/RGridRPC/", "/home/eiji/R/x86\_64-pc-linux-gnu-library/2.11/RGridRPC/", "/home/eiji/R/powerpc-unknown-linux-gnu-library/2.11/RGridRPC/"), ngdir=c(

"/home/eiji/R/i486-pc-linux-gnu-library/2.11/RGridRPC/", "/home/eiji/R/x86\_64-pc-linux-gnu-library/2.11/RGridRPC/", "/opt/ng"),

invoke\_server=c("SSH", "SSH", "SSH"),

jobmanager=c("jobmanager-pbs", NA, NA))

Examples Example for (non-parallel) bootstrapping by pvclust: \$ R CMD BATCH pvclust1.R > library(pvclust) > library(MASS) > data(Boston) > nboot<-6000 > set.seed(1) > system.time(boston <- pvclust(Boston, nboot=nboot)) Bootstrap  $(r = 0.5) \ldots$  Done. Bootstrap  $(r = 0.6) \ldots$  Done. Bootstrap  $(r = 0.7)$ ... Done. Bootstrap  $(r = 0.8) \ldots$  Done. Bootstrap  $(r = 0.9) \ldots$  Done. Bootstrap  $(r = 1.0) \ldots$  Done. Bootstrap  $(r = 1.1) \ldots$  Done. Bootstrap  $(r = 1.2) \ldots$  Done. Bootstrap  $(r = 1.3) \ldots$  Done. Bootstrap  $(r = 1.4) \ldots$  Done. user system elapsed 497.263 0.200 497.480 > postscript("pvclust1.eps", width=9, height=7, family="Helvetica", + horizontal=FALSE, onefile=FALSE, paper="special") > plot(boston) > dev.off() null device 1 > + }

Example for parall bootstrapping by pvclust with RGridRPC: \$ eval 'ssh-agent' Agent pid \$ ssh-add .ssh/id\_rsa Enter passphrase for .ssh/id\_rsa: Identity added: .ssh/id\_rsa (.ssh/id\_rsa) \$ R CMD BATCH pvclust2.R > library(pvclust) > library(MASS) > data(Boston) > library(RGridRPC) > library(snow) > # Replace a snow function by an RGridRPC function > parLapply<-function (cl, x, fun, ...){ docall(c, + GRPCclusterApply(cl, splitList(x, length(cl)), lapply, fun, ...)) > # Make 30 workers on 3 systems > cl<-GRPCmake(c(rep("prs.ism.ac.jp",2), + rep("prcs.ism.ac.jp",12), + rep("prds.ism.ac.jp",16)))  $>$  nboot  $<-$  6000 > # Set seeds > dummy<-GRPCclusterApply(cl,1:length(cl),set.seed) > system.time(boston.pv <- parPvclust(cl, Boston, nboot=nboot)) Multiscale bootstrap... Done. user system elapsed 0.172 0.036 21.432 > GRPCstop(cl) > postscript("pvclust2.eps", width=9, height=7, family="Helvetica", + horizontal=FALSE, onefile=FALSE, paper="special") > plot(boston.pv) > dev.off()

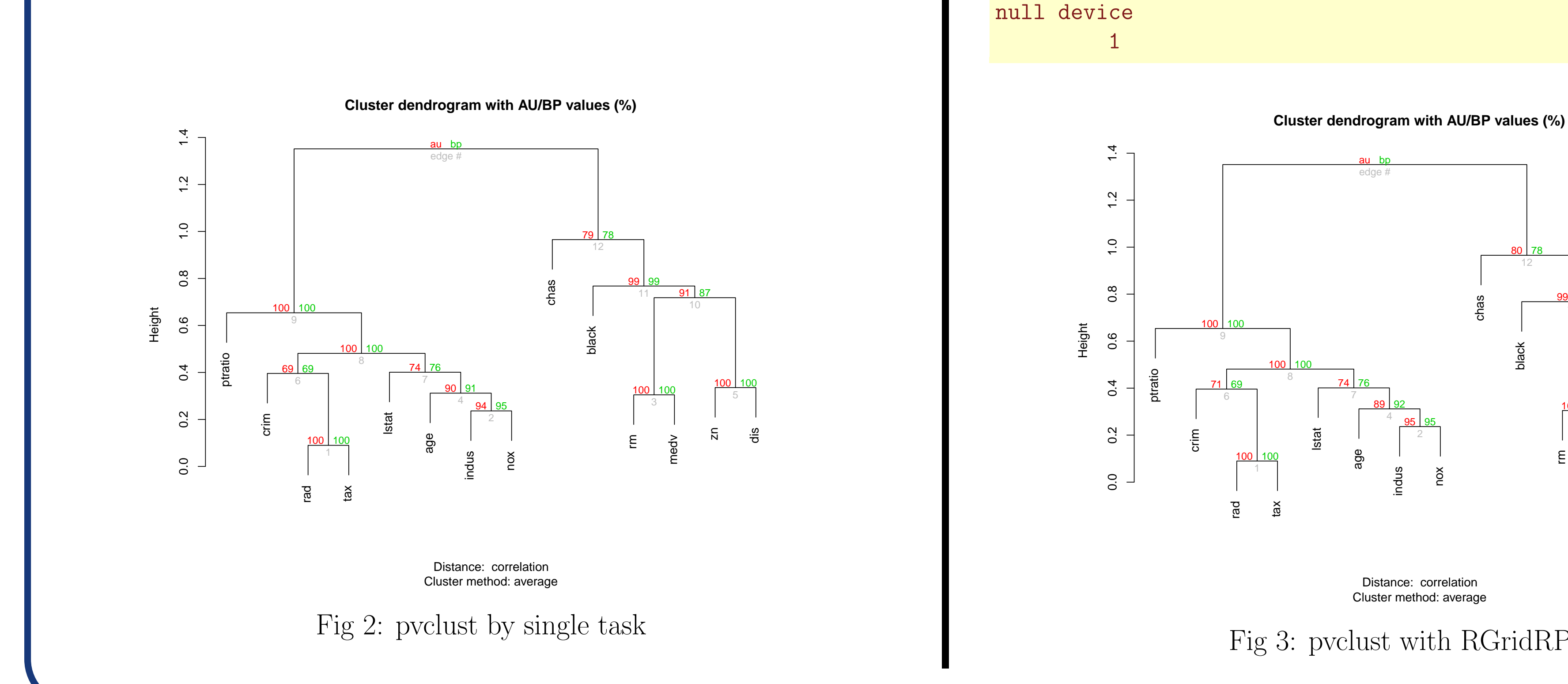

chas

black

dis

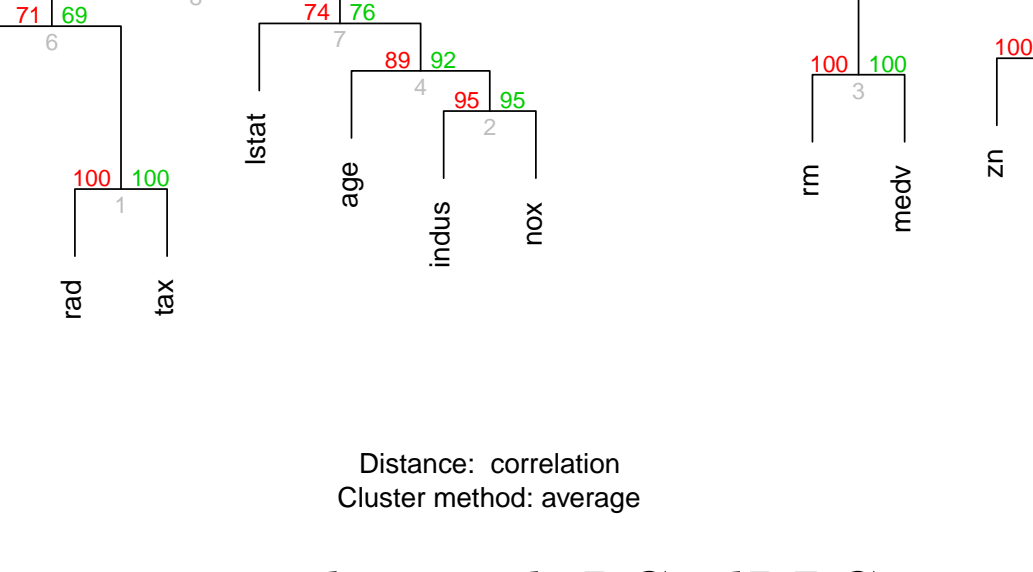

92

99

80

au

100

87

99

78

bp

5

10

11

12

edge #

Fig 3: pvclust with RGridRPC